## **Allowed Notifications Settings – iOS 15 Only**

Voalte Me users must be able to hear notifications in order to reply in a timely manner. Please follow the instructions below to ensure notifications are not missed. This setting applies only to users on iOS 15 and above.

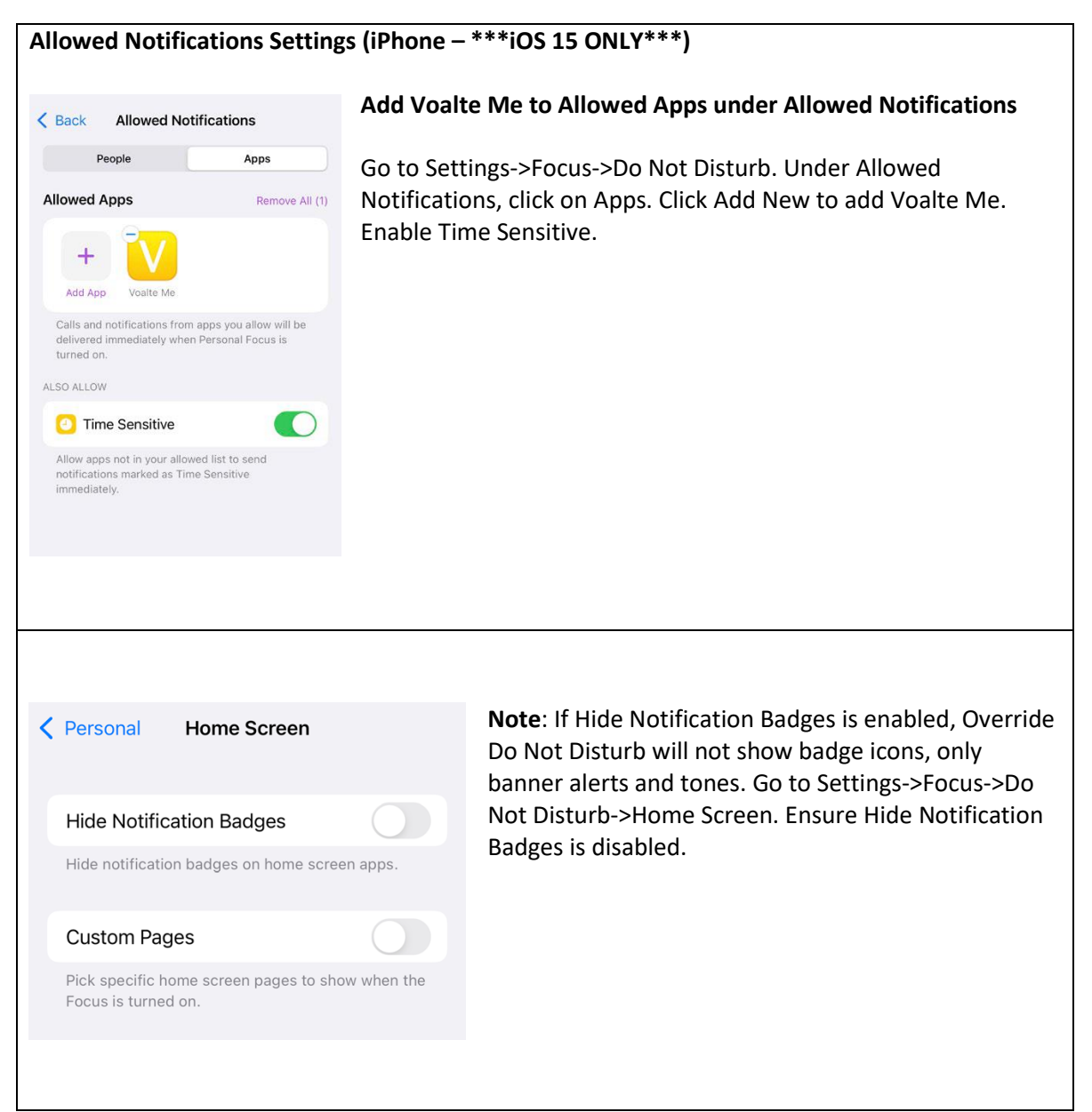